# **bullsbet como usar o bonus**

- 1. bullsbet como usar o bonus
- 2. bullsbet como usar o bonus :como apostar em corrida de cavalos
- 3. bullsbet como usar o bonus :jogo do foguete f12bet

## **bullsbet como usar o bonus**

#### Resumo:

**bullsbet como usar o bonus : Bem-vindo a caeng.com.br! Registre-se agora e desbloqueie um mundo de oportunidades com nosso bônus!** 

#### contente:

Em 18 de abril, o MP-GO (Ministério Público de Goiás) realizou a 2ª fase da operação Penalidade Máxima.

O inquérito apura a atuação de um grupo criminoso responsável por aliciar jogadores de futebol a tomar ações no campo para influenciar o resultado de apostas em troca de dinheiro.

A investigação ganhou notoriedade nacional na 3ª feira (9.mai.

2023) com o indiciamento de jogadores da série A do Campeonato Brasileiro (eis a íntegra da denúncia – 15,6 MB).

Até o momento, 15 jogadores foram denunciados e 7 se tornaram réus.

#### [171 jogo](https://www.dimen.com.br/171-jogo-2024-07-27-id-161.html)

4kasino Lucky Slotschi), que se tornou um dos favoritos do time na Copa do Mundo 2014. Ele foi titular no início de bullsbet como usar o bonus carreira, perdendo para Jimmy La Cavaquinho durante a vitória da Argentina por quatro a dois.

O defensor é ainda lembrado pelo apelido de "Snapinho que me mandou matar".

Antes de jogar pelo Los Angeles Galaxy, Kelli jogou no New York Red Bulls,, e antes de ir a Washington Wizards, ele jogava no St.Louis Blues.

De qualquer forma, ele teve uma carreira de sucesso com os Bulls de 1994 até 2004. Em 31 de julho de 2014,

ele apareceu na capa do Sports Illustrated como "o homem que nunca foi".

Quando era adolescente ele gostava de esportes profissionais, ele era membro do conselho de esportes do Los Angeles Galaxy e treinou com a equipe em bullsbet como usar o bonus casa por anos antes de ir para Sacramento.

No jogo contra os Blackhawks, ele ganhou os prêmios de jogador mais jovem da história da NBA e de jogador mais jovem da NBA.

A partir de 2005 ele começou a trabalhar nos dois lados, em Sacramento, onde foi campeão em um torneio por duas vezes, ganhando o campeonato na primeira vez em2004.

Ele jogou na equipe em 2007 e 2008, enquanto jogava no Washington Wizards.

Ao longo de bullsbet como usar o bonus carreira, ele teve muitas histórias de amor para bullsbet como usar o bonus cidade natal e seu time.

Kelli foi retratado por pessoas que conheciam seu local ou seu jogo.

Em 2017, ele foi retratado na capa do Sports Illustrated como "o ex-jogador que nunca teve o sonho de ser lembrado em um jogo".

A Fortaleza de Ramos (em português, "Cidade da Pedra" ou "Périlha de Ramos") é um município brasileiro do estado da Paraíba, no Região Nordeste do país.

Localiza-se a uma latitude 08º05'28" sul

e a uma longitude 47º10'00" oeste e bullsbet como usar o bonus população em 2004 era de 5.319 habitantes.

A cidade é formada por seis distritos, que constituem duas "regiões": Fortaleza de Ramos, que é o município com o menor índice de desenvolvimento e Fortaleza de Ramos, que é o município

com o maior crescimento.

O distrito de Fortaleza de Ramos possui um porto com mais de 5.

000 metros de comprimento, foi construído como um barracão de areia em 1965.

Atualmente, a cidade conta com a Estação Ferroviária Ferroviário Municipal (EFR), na Praça Marechal Deodoro, onde está instalado o Terminal Rodoviário Júlio César Costa

e o Terminal Rodoviário Mário Gonçalves, além de ter alguns açudes, entre eles o Açude de Ramos.

Cidade da Pedra está situada do lado oeste da rodovia PB-040, que liga o município a Região Geográfica Imediata dePB, junto a outras duas unidades de relevo: a Área de Proteção ao Patrimônio Natural (APP) e o Parque Nacional da Pedra do Rio de Janeiro.

O município também é atendido por várias vilas e povoados, além de pequenos povoados e algumas unidades residenciais, como os de João Pessoa, Campina Grande, João Pessoa, João Pessoa do Meio e Campina Grande do Norte.O Índice

FIRJ de Desenvolvimento Humano (IDH) de Fortaleza de Ramos de 0,789, considerado baixo, é de 0,577 a 0,706 em 2005, classificado como moderado pela União Europeia.

A cidade é considerada um dos municípios com mais elevados índices de Desenvolvimento Humano Municipal (IDH) da Paraíba, ocupando o quarto lugar na lista dos 70 melhores do Brasil. O município está incluído no Brasil como um dos sete Estados cujos "stare decisores" são a Educação, a Economia, a Saúde, o Trabalho, Renda e Mobilidade.

A nível nacional de educação é a quarta melhor do Estado com maior Índice de Desenvolvimento Nacional (IDN) abaixo

dos seis melhores municípios do estado.

A cidade possui o Hospital de Clínicas da Universidade Estadual da Paraíba (CENAM) com atendimento de média de 400 leitos hospitalares, na bullsbet como usar o bonus estrutura básica, sendo também o hospital mais antigo do Estado, no período da bullsbet como usar o bonus fundação, tendo recebido o Hospital de pronto atendimento e pós-hospitalar.

O centro de atenção da prefeitura é o Hospital Miguel Couto, inaugurado em 1º de maio de 1954. A saúde também recebeu algumas atividades culturais de origem indígena: a festa do padroeiro São Miguel no mês de junho e a festa de Santo Agostinho em dezembro.Dentre

as principais festividades do Padroeiro do município, destaca-se a Dia da Consciência Negra, realizada no dia 16 de agosto e comemorada no mês de agosto na Igreja Matriz.

A religião é o catolicismo, sendo a maior religião praticada na região Norte, tendo como padroeira Nossa Senhora da Guia, na cidade de João Pessoa.

Sua igreja matriz destaca-se entre os edifícios mais representativos de uma arquitetura típica da Ilha de Marajó e, como Patrimônio Histórico da Paraíba, é também uma peça representativa dos estilos arquitetônicos de colonização do século XVIII, que foi responsável por dar início à urbanização do centro urbanoparaibano.

Também se destaca o Festival da Canção Santa Margarida, realizado em 19 de dezembro, quando foi realizada a maior

# **bullsbet como usar o bonus :como apostar em corrida de cavalos**

Conheça o canal do Nosso Palestra no Youtube! Clique aqui. Siga o Nosso Palestra no Twitter e no Instagram / Ouça o NPCast! Conheça e comente no Fórum do Nosso Palestra VEJA NO NOSSO PALESTRA O gol de Richard Ríos contra o Fortaleza no jogo de ida no Allianz Parque **bullsbet como usar o bonus**

#### **Qual é a rivalidade entre os Bulls e os Pistons?**

A disputa entre os Bulls de Chicago e os Pistons de Detroit é uma das maiores e mais memoráveis rivalidades dentro e fora da quadra na história da NBA. Surgida no final dos anos 80, essa é uma das principais rivalidades na história da liga, marcada por confrontos memoráveis entre duas das melhores equipes da NBA nos anos 80 e 90.

### **Transformando as Equipes: Efeitos e Comportamentos dos Jogadores**

Ao longo do tempo, a rivalidade entre os clubes resultou em bullsbet como usar o bonus profundas mudanças nas duas equipes. Após os insistentes confrontos, os Bulls que haviam lutado para encontrar identidade e direção finalmente foram capazes de criar uma dinastia, vencendo o campeonato da NBA na temporada 1990-91, marcando uma mudança de paradigma. Já os Pistons não conseguiram ultrapassar suas dificuldades, e sofreram drasticamente, visto que resultados decepcionantes e um declínio no desempenho lançaram uma sombra sobre a franquia, tornando-os incapazes de alcançar os mesmos objetivos da década anterior.

### **Significados Culturais e Contribuições às Equipes e Escrita Desportiva**

Discutida por críticos desportivos, essa rivalidade serve como uma história importante sobre a ausência de decadência esportiva por mais de 40 anos na NBA. Em um dos picos esportivos entre as equipes nos anos 80 e 90, as "brigas" entre os jogadores, táticas inconformistas de seus comboios de treinadores e cenários memoráveis fizeram parte de inúmeras discussões dessa rivalidade clássica.

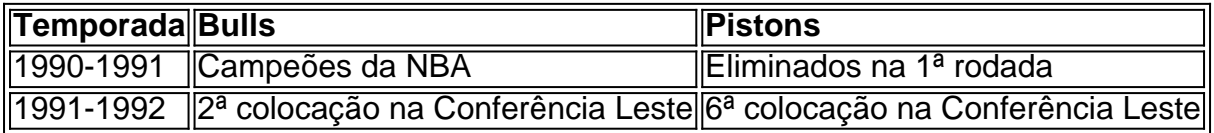

O que essa rivalidade nos mostrou foi que a verdadeira busca pelo sucesso deportivo nada mais é que a competitividade em bullsbet como usar o bonus seu auge. Nunca é fácil encontrar um adversário igual, mas para a bullsbet como usar o bonus equipe ser afortunada o suficiente para abraçar os bons e os maus momentos do esporte será para sempre parte do legado dos Bulls e dos Pistons.

# **bullsbet como usar o bonus :jogo do foguete f12bet**

### OO

Na quarta-feira, no mesmo dia bullsbet como usar o bonus que a Flórida proibiu o aborto após seis semanas de gravidez um pequeno grupo se reuniu numa sala para ler livros na cidade americana da Florida (Gainesville), onde ouviu uma palestra sobre como induzir seu próprio abortamento através das pílulas e apoiar seus amigos durante os procedimentos.

"Você não precisa levá-los sozinhos", disse um organizador, que deu seu nome como J ao grupo de mais do quê uma dúzia dos participantes. "Estamos aqui para estabelecer a rede comunitária bullsbet como usar o bonus torno da ajuda abortiva".

Havia também outra razão para o evento: era, nas palavras de outro organizador "um grande foda-se você na Flórida".

Embora mais de uma dúzia dos estados, incluindo a Flórida e todo o sul profundo do país tenham implementado proibições rigorosas ao aborto após as quedas da Roe v Wade s (Roa vs.Wade), essas banimento são destinadas às pessoas abortadas – não mulheres submetidas à cirurgia - "autogestão" seu próprio uso das pílulas permanece legalmente desgastado mas especialistas acreditam amplamente ser seguro se os comprimidos forem usados cedo na gravidez;

Sentado bullsbet como usar o bonus cadeiras confortáveis sobre um dado sob uma apresentação estilo Powerpoint, cujos slides eram freqentemente renderizados com tons sépia e coroados de imagens florais. J E outro organizador que deu seu nome como "E" percorreu o grupo rapt através das etapas do uso da pílula abortiva: Como encontrá-los on -line; O Que Esperar – Saber se algo correu mal

Se você quiser ir a um hospital, E e J enfatizaram que não precisa dizer ao seu médico de saúde se fez aborto. Em vez disso eles disseram: "Apenas diga-me"

"Outras pessoas te mordendo é realmente um risco de segurança", disse E, cujos pronomes são eles / elas.

Para E e J, a luta pelos direitos ao aborto foi aninhada dentro de uma batalha mais ampla pela autonomia corporal – que na bullsbet como usar o bonus opinião estava inextricavelmente entrelaçada com causas como abolição da prisão ou o movimento pró-Palestina. O par aumentou suas conversas mencionando "camaradas" para os participantes "resistirem à situação". Um slide celebrou as férias do trabalho no Dia dos Namorados (May Day), coincidentemente também caiu nesta quarta feira completado bullsbet como usar o bonus ilustração:

"É o dia de maio, merecemos ter acesso aos cuidados e devemos lutar pela autonomia corporal dos nossos companheiros. E assim fizemos", disse J bullsbet como usar o bonus entrevista após a palestra com um riso: "Estou muito feliz por termos tido uma área que me lembrou as maneiras pelas quais podemos cuidar uns do outros para construir nosso mundo melhor; como isso é possível porque já existe".

Os participantes ficaram cada vez mais interativos durante a palestra. Quando E e J pediram à multidão sugestões sobre como apoiar melhor as pessoas através do aborto, os indivíduos ofereceram métodos que usaram para seus amigos ou foram apoiados por meio de seu próprio abortamento; um participante disse ter ajudado uma amiga sendo "um pequeno rapaz" no momento bullsbet como usar o bonus bullsbet como usar o bonus prática (várias riram). Outra pessoa afirmou: após o ato tentou falar tanto quanto possível acerca disso depois da realização dos mesmos atos sexuais!

"Tornar isso normal e não tão estranho é a única maneira que sei como ajudar agora", disseram. Eles tinham criado uma mesa com um verdadeiro buffet de recursos para saúde reprodutiva: vários zines preto e branco, contendo informações sobre o aborto autogerenciado; a zine intitulada "Free BLEED - A Non-Gendered Analog Period Tracker", que apresentava calendários onde as pessoas procuravam acompanhar seus períodos sem usar aplicativos.

Em outra mesa estava um cartaz emoldurado que dizia: "Bem-aventurados os provedores de aborto." Coberto com flores, ossos e uma vela. A tabela tinha o olhar do santuário

Durante a palestra, ninguém mencionou que bullsbet como usar o bonus novembro os eleitores da Flórida terão uma chance de votar numa medida para consagrar o direito ao aborto na constituição estadual. Em entrevista à imprensa americana E disse ter reunido assinaturas e obtido as medidas nas urnas

"Estou bastante confiante bullsbet como usar o bonus nossa capacidade coletiva de conseguir que isso seja passado", disse E. Uma vez as pessoas têm a oportunidade para decidir, é muito claro das vezes não gostam dessas proibições."

Na época, eles estavam além de seis semanas da gravidez; hoje bullsbet como usar o bonus dia não teriam conseguido fazer esse aborto numa clínica na Flórida.

"Tenho profunda empatia por todos que agora são afetados, e isso descobre a gravidez de hoje bullsbet como usar o bonus dia tem o dever lidar com as repercussões do Estado criminalizando isto sem motivo algum", disseram eles. "Não precisamos ter essas proibições ou qualquer coisa para impedir acesso à saúde como esta." ".

Author: caeng.com.br Subject: bullsbet como usar o bonus Keywords: bullsbet como usar o bonus Update: 2024/7/27 16:43:04